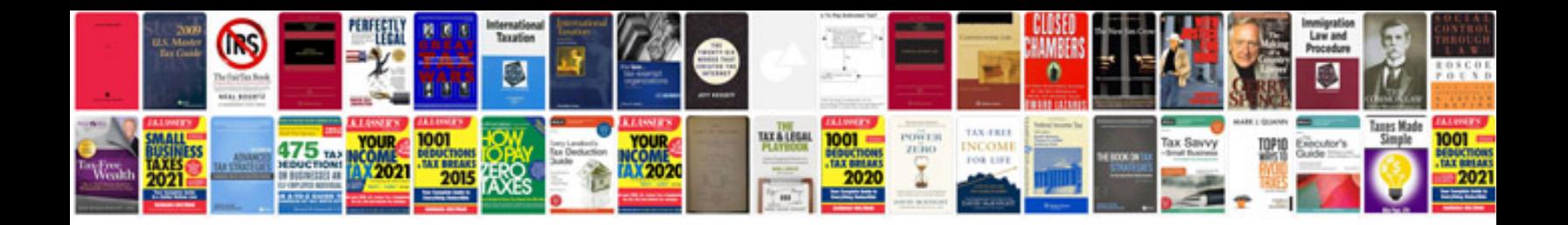

**Vn900 service manual**

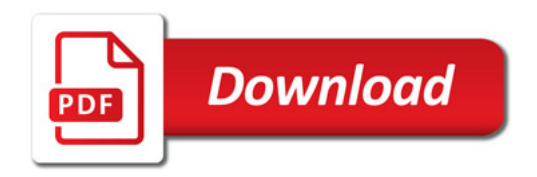

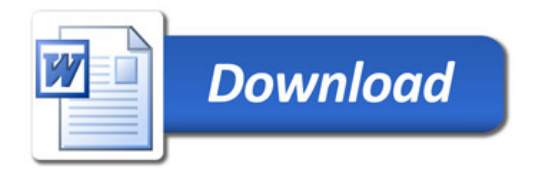